# The syndication feed framework

This document is for Django's SVN release, which can be significantly different than previous releases. Get old docs here: 0.96, 0.95.

Django comes with a high-level syndication-feed-generating framework that makes creating RSS and Atom feeds easy.

To create any syndication feed, all you have to do is write a short Python class. You can create as many feeds as you want.

Django also comes with a lower-level feed-generating API. Use this if you want to generate feeds outside of a Web context, or in some other lower-level way.

# The high-level framework

#### **Overview**

The high-level feed-generating framework is a view that's hooked to /feeds/ by default. Django uses the remainder of the URL (everything after /feeds/) to determine which feed to output.

To create a feed, just write a Feed class and point to it in your URLconf.

## **Initialization**

To activate syndication feeds on your Django site, add this line to your URLconf:

(r'^feeds/(?P<url>.\*)/\$', 'django.contrib.syndication.views.feed', {'feed\_dict': feeds}),

This tells Django to use the RSS framework to handle all URLs starting with "feeds/". (You can change that "feeds/" prefix to fit your own needs.)

This URLconf line has an extra argument: {'feed\_dict': feeds}. Use this extra argument to pass the syndication framework the feeds that should be published under that URL.

Specifically, feed\_dict should be a dictionary that maps a feed's slug (short URL label) to its Feed class.

You can define the feed\_dict in the URLconf itself. Here's a full example URLconf:

```
from django.conf.urls.defaults import *
from myproject.feeds import LatestEntries, LatestEntriesByCategory
feeds = \{ 'latest': LatestEntries,
     'categories': LatestEntriesByCategory,
}
urlpatterns = patterns('',
    # ...
     (r'^feeds/(?P<url>.*)/$', 'django.contrib.syndication.views.feed',
```

```
 {'feed_dict': feeds}),
# 1.1.
```
The above example registers two feeds:

- **The feed represented by LatestEntries will live at feeds/latest/.**
- The feed represented by LatestEntriesByCategory will live at feeds/categories/.

Once that's set up, you just need to define the Feed classes themselves.

#### **Feed classes**

 $\lambda$ 

A Feed class is a simple Python class that represents a syndication feed. A feed can be simple (e.g., a "site news" feed, or a basic feed displaying the latest entries of a blog) or more complex (e.g., a feed displaying all the blog entries in a particular category, where the category is variable).

Feed classes must subclass django.contrib.syndication.feeds.Feed. They can live anywhere in your codebase.

#### **A simple example**

This simple example, taken from *chicagocrime.org*, describes a feed of the latest five news items:

```
from django.contrib.syndication.feeds import Feed
from chicagocrime.models import NewsItem
class LatestEntries(Feed):
    title = "Chicagocrime.org site news"
     link = "/sitenews/"
    description = "Updates on changes and additions to chicagocrime.org."
     def items(self):
        return NewsItem.objects.order_by('-pub_date')[:5]
```
Note:

- **The class subclasses** django.contrib.syndication.feeds.Feed.
- title, link and description correspond to the standard RSS <title>, <link> and <description> elements, respectively.
- $\blacksquare$  items() is, simply, a method that returns a list of objects that should be included in the feed as <item> elements. Although this example returns NewsItem objects using Django's object-relational mapper, items() doesn't have to return model instances. Although you get a few bits of functionality "for free" by using Django models, items() can return any type of object you want.
- If you're creating an Atom feed, rather than an RSS feed, set the subtitle attribute instead of the description attribute. See Publishing Atom and RSS feeds in tandem, later, for an example.

One thing's left to do. In an RSS feed, each <item> has a <title>, <link> and <description>. We need to tell the framework what data to put into those elements.

- **To specify the contents of <title> and <description>, create Django templates called** feeds/latest\_title.html and feeds/latest\_description.html, where latest is the slug specified in the URLconf for the given feed. Note the .html extension is required. The RSS system renders that template for each item, passing it two template context variables:
	- $\{ \{\phi\} \}$   $\{ \{\phi\} \}$   $\}$   $\sim$  The current object (one of whichever objects you returned in items()).
	- {{ site }} A django.models.core.sites.Site object representing the current site. This is useful for  $\{ \}$  site.domain  $\}$  or  $\{ \}$  site.name  $\}$ .

If you don't create a template for either the title or description, the framework will use the template " $\{ \phi$ bj  $\}$ " by default — that is, the normal string representation of the object. You can also change the names of these two templates by specifying title\_template and description\_template as attributes of your Feed class.

- $\blacksquare$  To specify the contents of <link>, you have two options. For each item in items(), Django first tries executing a get absolute  $url()$  method on that object. If that method doesn't exist, it tries calling a method item\_link() in the Feed class, passing it a single parameter, item, which is the object itself. Both get\_absolute\_url() and item\_link() should return the item's URL as a normal Python string.
- **For the LatestEntries example above, we could have very simple feed templates:** 
	- latest\_title.html:

```
\{ \{\nablalatest_description.html:
  {{ obj.description }}
```
## **A complex example**

The framework also supports more complex feeds, via parameters.

For example, chicagocrime.org offers an RSS feed of recent crimes for every police beat in Chicago. It'd be silly to create a separate Feed class for each police beat; that would violate the DRY principle and would couple data to programming logic. Instead, the syndication framework lets you make generic feeds that output items based on information in the feed's URL.

On chicagocrime.org, the police-beat feeds are accessible via URLs like this:

- $\blacktriangleright$  /rss/beats/0613/ Returns recent crimes for beat 0613.
- $\blacktriangleright$  /rss/beats/1424/ Returns recent crimes for beat 1424.

The slug here is "beats". The syndication framework sees the extra URL bits after the slug -0613 and 1424 — and gives you a hook to tell it what those URL bits mean, and how they should influence which items get published in the feed.

An example makes this clear. Here's the code for these beat-specific feeds:

```
class BeatFeed(Feed):
   def get object(self, bits):
         # In case of "/rss/beats/0613/foo/bar/baz/", or other such clutter,
```

```
 # check that bits has only one member.
     if len(bits) != 1:
        raise ObjectDoesNotExist
     return Beat.objects.get(beat__exact=bits[0])
 def title(self, obj):
    return "Chicagocrime.org: Crimes for beat %s" % obj.beat
 def link(self, obj):
    return obj.get_absolute_url()
 def description(self, obj):
    return "Crimes recently reported in police beat %s" % obj.beat
 def items(self, obj):
     return Crime.objects.filter(beat__id__exact=obj.id).order_by('-crime_date')[:30]
```
Here's the basic algorithm the RSS framework follows, given this class and a request to the URL /rss/beats/0613/:

- **The framework gets the URL** /rss/beats/0613/ and notices there's an extra bit of URL after the slug. It splits that remaining string by the slash character  $($ "/") and calls the Feed class' get\_object() method, passing it the bits. In this case, bits is ['0613']. For a request to /rss/beats/0613/foo/bar/, bits would be ['0613', 'foo', 'bar'].
- get\_object() is responsible for retrieving the given beat, from the given bits. In this case, it uses the Django database API to retrieve the beat. Note that get\_object() should raise django.core.exceptions.ObjectDoesNotExist if given invalid parameters. There's no try/except around the Beat.objects.get() call, because it's not necessary; that function raises Beat.DoesNotExist on failure, and Beat.DoesNotExist is a subclass of ObjectDoesNotExist. Raising ObjectDoesNotExist in get\_object() tells Django to produce a 404 error for that request.
- $\blacksquare$  To generate the feed's <title>, <link> and <description>, Django uses the title(), link() and description() methods. In the previous example, they were simple string class attributes, but this example illustrates that they can be either strings *or* methods. For each of title, link and description, Django follows this algorithm:
	- First, it tries to call a method, passing the  $obj$  argument, where  $obj$  is the object returned by get\_object().
	- Failing that, it tries to call a method with no arguments.
	- **Failing that, it uses the class attribute.**
- **Finally, note that items() in this example also takes the obj argument. The algorithm for** items is the same as described in the previous step  $-$  first, it tries items (obj), then items(), then finally an items class attribute (which should be a list).

The ExampleFeed class below gives full documentation on methods and attributes of Feed classes.

#### **Specifying the type of feed**

By default, feeds produced in this framework use RSS 2.0.

To change that, add a feed\_type attribute to your Feed class, like so:

```
from django.utils.feedgenerator import Atom1Feed
class MyFeed(Feed):
    feed_type = Atom1Feed
```
Note that you set feed type to a class object, not an instance.

Currently available feed types are:

- django.utils.feedgenerator.Rss201rev2Feed (RSS 2.01. Default.)
- django.utils.feedgenerator.RssUserland091Feed (RSS 0.91.)
- $\blacksquare$  django.utils.feedgenerator.Atom1Feed (Atom 1.0.)

#### **Enclosures**

To specify enclosures, such as those used in creating podcast feeds, use the item\_enclosure\_url, item\_enclosure\_length and item\_enclosure\_mime\_type hooks. See the ExampleFeed class below for usage examples.

#### **Language**

Feeds created by the syndication framework automatically include the appropriate <language> tag (RSS 2.0) or  $xml:$  lang attribute (Atom). This comes directly from your LANGUAGE\_CODE setting.

#### **URLs**

The link method/attribute can return either an absolute URL (e.g.  $\sqrt{b\log r}$ ) or a URL with the fully-qualified domain and protocol (e.g. "http://www.example.com/blog/"). If link doesn't return the domain, the syndication framework will insert the domain of the current site, according to your **SITE\_ID setting**.

Atom feeds require a <link rel="self"> that defines the feed's current location. The syndication framework populates this automatically, using the domain of the current site according to the SITE\_ID setting.

#### **Publishing Atom and RSS feeds in tandem**

Some developers like to make available both Atom *and* RSS versions of their feeds. That's easy to do with Django: Just create a subclass of your Feed class and set the feed\_type to something different. Then update your URLconf to add the extra versions.

Here's a full example:

```
from django.contrib.syndication.feeds import Feed
from chicagocrime.models import NewsItem
from django.utils.feedgenerator import Atom1Feed
class RssSiteNewsFeed(Feed):
    title = "Chicagocrime.org site news"
     link = "/sitenews/"
```

```
 description = "Updates on changes and additions to chicagocrime.org."
    def items(self):
        return NewsItem.objects.order_by('-pub_date')[:5]
class AtomSiteNewsFeed(RssSiteNewsFeed):
    feed_type = Atom1Feed
```

```
 subtitle = RssSiteNewsFeed.description
```
#### **Note**

In this example, the RSS feed uses a description while the Atom feed uses a subtitle. That's because Atom feeds don't provide for a feed-level "description," but they *do* provide for a "subtitle."

If you provide a description in your Feed class, Django will *not* automatically put that into the subtitle element, because a subtitle and description are not necessarily the same thing. Instead, you should define a subtitle attribute.

In the above example, we simply set the Atom feed's subtitle to the RSS feed's description, because it's quite short already.

And the accompanying URLconf:

```
from django.conf.urls.defaults import *
from myproject.feeds import RssSiteNewsFeed, AtomSiteNewsFeed
feeds = \{ 'rss': RssSiteNewsFeed,
     'atom': AtomSiteNewsFeed,
}
urlpatterns = patterns('',
    # 1.1. (r'^feeds/(?P<url>.*)/$', 'django.contrib.syndication.views.feed',
         {'feed_dict': feeds}),
    # ...
)
```
#### **Feed class reference**

This example illustrates all possible attributes and methods for a Feed class:

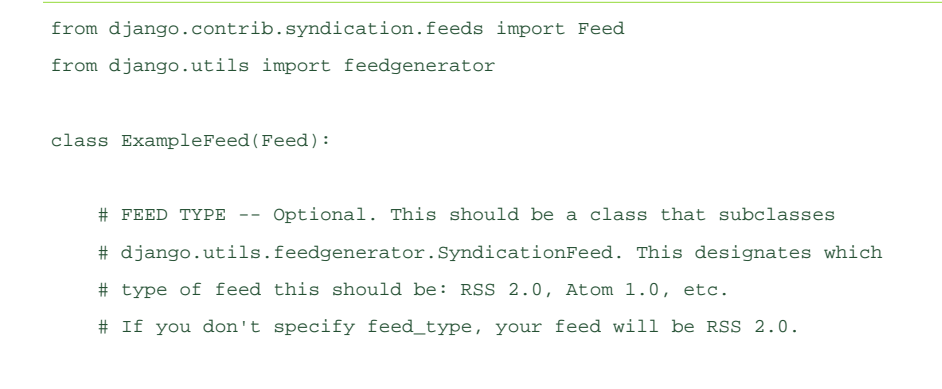

 # This should be a class, not an instance of the class. feed\_type = feedgenerator.Rss201rev2Feed # TEMPLATE NAMES -- Optional. These should be strings representing # names of Django templates that the system should use in rendering the # title and description of your feed items. Both are optional. # If you don't specify one, or either, Django will use the template # 'feeds/SLUG\_title.html' and 'feeds/SLUG\_description.html', where SLUG # is the slug you specify in the URL. title\_template = None description\_template = None # TITLE -- One of the following three is required. The framework looks # for them in this order. def title(self, obj): """ Takes the object returned by get\_object() and returns the feed's title as a normal Python string. """ def title(self): "" " Returns the feed's title as a normal Python string. """ title = 'foo' # Hard-coded title. # LINK -- One of the following three is required. The framework looks # for them in this order. def link(self, obj): """ Takes the object returned by get\_object() and returns the feed's link as a normal Python string.  $"$  "" " def link(self): """ Returns the feed's link as a normal Python string. """ link = '/foo/bar/' # Hard-coded link. # DESCRIPTION -- One of the following three is required. The framework # looks for them in this order. def description(self, obj): """ Takes the object returned by get\_object() and returns the feed's description as a normal Python string.

```
 """
    def description(self):
        """
        Returns the feed's description as a normal Python string.
         """
    description = 'Foo bar baz.' # Hard-coded description.
    # AUTHOR NAME --One of the following three is optional. The framework
    # looks for them in this order.
    def author_name(self, obj):
       " " " "
        Takes the object returned by get_object() and returns the feed's
        author's name as a normal Python string.
         """
    def author_name(self):
        """
        Returns the feed's author's name as a normal Python string.
        """
    author_name = 'Sally Smith' # Hard-coded author name.
    # AUTHOR E-MAIL --One of the following three is optional. The framework
    # looks for them in this order.
    def author_email(self, obj):
       "" ""
        Takes the object returned by get_object() and returns the feed's
         author's e-mail as a normal Python string.
        "" "" ""
    def author_email(self):
        """
        Returns the feed's author's e-mail as a normal Python string.
         """
    author_email = 'test@example.com' # Hard-coded author e-mail.
    # AUTHOR LINK --One of the following three is optional. The framework
    # looks for them in this order. In each case, the URL should include
    # the "http://" and domain name.
    def author_link(self, obj):
 """
        Takes the object returned by get_object() and returns the feed's
        author's URL as a normal Python string.
        .<br>"" " "
    def author_link(self):
        .<br>"" " "
```

```
 Returns the feed's author's URL as a normal Python string.
        """
   author link = 'http://www.example.com/' # Hard-coded author URL.
    # CATEGORIES -- One of the following three is optional. The framework
    # looks for them in this order. In each case, the method/attribute
    # should return an iterable object that returns strings.
    def categories(self, obj):
        """
        Takes the object returned by get_object() and returns the feed's
        categories as iterable over strings.
       " " " " " " " def categories(self):
        """
        Returns the feed's categories as iterable over strings.
        """
    categories = ("python", "django") # Hard-coded list of categories.
    # COPYRIGHT NOTICE -- One of the following three is optional. The
    # framework looks for them in this order.
    def copyright(self, obj):
        """
        Takes the object returned by get_object() and returns the feed's
        copyright notice as a normal Python string.
       "" ""
    def copyright(self):
 """
        Returns the feed's copyright notice as a normal Python string.
        """
    copyright = 'Copyright (c) 2007, Sally Smith' # Hard-coded copyright notice.
    # ITEMS -- One of the following three is required. The framework looks
    # for them in this order.
    def items(self, obj):
        """
        Takes the object returned by get_object() and returns a list of
        items to publish in this feed.
       .<br>"" " "
    def items(self):
 """
        Returns a list of items to publish in this feed.
         """
    items = ('Item 1', 'Item 2') # Hard-coded items.
```

```
 # GET_OBJECT -- This is required for feeds that publish different data
    # for different URL parameters. (See "A complex example" above.)
    def get_object(self, bits):
 """
        Takes a list of strings gleaned from the URL and returns an object
        represented by this feed. Raises
        django.core.exceptions.ObjectDoesNotExist on error.
        """
    # ITEM LINK -- One of these three is required. The framework looks for
     # them in this order.
    # First, the framework tries the get_absolute_url() method on each item
   # returned by items(). Failing that, it tries these two methods:
    def item_link(self, item):
        """
        Takes an item, as returned by items(), and returns the item's URL.
       "" ""
    def item_link(self):
        """
        Returns the URL for every item in the feed.
       "" "" ""
    # ITEM AUTHOR NAME --One of the following three is optional. The
    # framework looks for them in this order.
    def item_author_name(self, item):
        """
        Takes an item, as returned by items(), and returns the item's
        author's name as a normal Python string.
       "" "" ""
    def item_author_name(self):
        """
        Returns the author name for every item in the feed.
         """
    item_author_name = 'Sally Smith' # Hard-coded author name.
    # ITEM AUTHOR E-MAIL --One of the following three is optional. The
    # framework looks for them in this order.
    #
    # If you specify this, you must specify item_author_name.
    def item_author_email(self, obj):
       " " " "
        Takes an item, as returned by items(), and returns the item's
        author's e-mail as a normal Python string.
         """
```

```
 def item_author_email(self):
       "" "" ""
        Returns the author e-mail for every item in the feed.
        """
    item_author_email = 'test@example.com' # Hard-coded author e-mail.
    # ITEM AUTHOR LINK --One of the following three is optional. The
    # framework looks for them in this order. In each case, the URL should
    # include the "http://" and domain name.
 #
    # If you specify this, you must specify item_author_name.
    def item_author_link(self, obj):
        """
        Takes an item, as returned by items(), and returns the item's
        author's URL as a normal Python string.
       "" "
    def item_author_link(self):
        """
        Returns the author URL for every item in the feed.
       "" "
    item_author_link = 'http://www.example.com/' # Hard-coded author URL.
    # ITEM ENCLOSURE URL -- One of these three is required if you're
    # publishing enclosures. The framework looks for them in this order.
    def item_enclosure_url(self, item):
        """
        Takes an item, as returned by items(), and returns the item's
        enclosure URL.
        """
    def item_enclosure_url(self):
        """
        Returns the enclosure URL for every item in the feed.
         """
    item_enclosure_url = "/foo/bar.mp3" # Hard-coded enclosure link.
    # ITEM ENCLOSURE LENGTH -- One of these three is required if you're
    # publishing enclosures. The framework looks for them in this order.
    # In each case, the returned value should be either an integer, or a
    # string representation of the integer, in bytes.
    def item_enclosure_length(self, item):
        """
        Takes an item, as returned by items(), and returns the item's
        enclosure length.
         """
```

```
 def item_enclosure_length(self):
       "" "" ""
        Returns the enclosure length for every item in the feed.
        """
    item_enclosure_length = 32000 # Hard-coded enclosure length.
    # ITEM ENCLOSURE MIME TYPE -- One of these three is required if you're
    # publishing enclosures. The framework looks for them in this order.
    def item_enclosure_mime_type(self, item):
        """
        Takes an item, as returned by items(), and returns the item's
        enclosure mime type.
       "" "" ""
    def item_enclosure_mime_type(self):
        """
        Returns the enclosure length, in bytes, for every item in the feed.
        """
    item_enclosure_mime_type = "audio/mpeg" # Hard-coded enclosure mime-type.
    # ITEM PUBDATE -- It's optional to use one of these three. This is a
    # hook that specifies how to get the pubdate for a given item.
    # In each case, the method/attribute should return a Python
    # datetime.datetime object.
    def item_pubdate(self, item):
        """
        Takes an item, as returned by items(), and returns the item's
        pubdate.
        """
    def item_pubdate(self):
       "" "
        Returns the pubdate for every item in the feed.
        """
    item_pubdate = datetime.datetime(2005, 5, 3) # Hard-coded pubdate.
    # ITEM CATEGORIES -- It's optional to use one of these three. This is
    # a hook that specifies how to get the list of categories for a given
   # item. In each case, the method/attribute should return an iterable
    # object that returns strings.
    def item_categories(self, item):
 """
        Takes an item, as returned by items(), and returns the item's
        categories.
        """
```

```
 def item_categories(self):
     """
    Returns the categories for every item in the feed.
     """
 item_categories = ("python", "django") # Hard-coded categories.
 # ITEM COPYRIGHT NOTICE (only applicable to Atom feeds) -- One of the
 # following three is optional. The framework looks for them in this
 # order.
 def item_copyright(self, obj):
     """
     Takes an item, as returned by items(), and returns the item's
    copyright notice as a normal Python string.
     """
 def item_copyright(self):
     """
     Returns the copyright notice for every item in the feed.
     """
 item_copyright = 'Copyright (c) 2007, Sally Smith' # Hard-coded copyright notice.
```
## The low-level framework

Behind the scenes, the high-level RSS framework uses a lower-level framework for generating feeds' XML. This framework lives in a single module: django/utils/feedgenerator.py.

Feel free to use this framework on your own, for lower-level tasks.

The feedgenerator module contains a base class SyndicationFeed and several subclasses:

- RssUserland091Feed
- Rss201rev2Feed
- Atom1Feed

Each of these three classes knows how to render a certain type of feed as XML. They share this interface:

init (title, link, description, language=None, author email=None, author\_name=None, author\_link=None, subtitle=None, categories=None, feed\_url=None)

Initializes the feed with the given metadata, which applies to the entire feed (i.e., not just to a specific item in the feed).

All parameters, if given, should be Unicode objects, except categories, which should be a sequence of Unicode objects.

add\_item(title, link, description, author email=None, author name=None, pubdate=None, comments=None, unique\_id=None, enclosure=None, categories=())

Add an item to the feed with the given parameters. All parameters, if given, should be

Unicode objects, except:

- pubdate should be a Python datetime object.
- enclosure should be an instance of feedgenerator.Enclosure.
- categories should be a sequence of Unicode objects.

write(outfile, encoding)

Outputs the feed in the given encoding to outfile, which is a file-like object.

writeString(encoding)

Returns the feed as a string in the given encoding.

#### **Example usage**

This example creates an Atom 1.0 feed and prints it to standard output:

```
>>> from django.utils import feedgenerator
>>> f = feedgenerator.Atom1Feed(
       title=u"My Weblog",
... link=u"http://www.example.com/",
       description=u"In which I write about what I ate today.",
... language=u"en")
>>> f.add_item(title=u"Hot dog today",
... link=u"http://www.example.com/entries/1/",
       description=u"<p>Today I had a Vienna Beef hot dog. It was pink, plump and perfect.</p>")
>>> print f.writeString('utf8')
<?xml version="1.0" encoding="utf8"?>
<feed xmlns="http://www.w3.org/2005/Atom" xml:lang="en"><title>My Weblog</title>
<link href="http://www.example.com/"></link><id>http://www.example.com/</id>
<updated>Sat, 12 Nov 2005 00:28:43 -0000</updated><entry>>title>Hot dog today</title>
<link>http://www.example.com/entries/1/</link><id>tag:www.example.com/entries/1/</id>
<summary type="html">&lt;p&gt;Today I had a Vienna Beef hot dog. It was pink, plump and perfect.&lt;/p&gt;</summary>
</entry></feed>
```
© 2005-2007 Lawrence Journal-World unless otherwise noted. Django is a registered trademark of Lawrence Journal-World.